January 1, 1901

Student ID: fld\_COMMON\_ID

fld\_FIRST\_NAME fld\_MIDDLE\_NAME fld\_LAST\_NAME fld\_ADDRESS1C fld\_ADDRESS2EC fld\_CITY, fld\_STATE fld\_POSTALC fld\_COUNTRYEC

Dear fld\_FIRST\_NAME,

EXPLANATION – in the example above – the date is a field from the data source. I always change the display value because it's easier to know it's a field I want to control. In the example above, I am setting the format for that date.

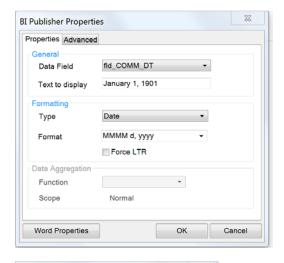

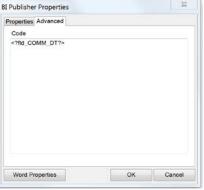

In the example above I have included the middle name. You could just as easily put a condition on the Middle Name so that if one wasn't provided it wouldn't leave an extra space.

In the address section, you will notice the "C" at the end of Address1 and the "EC" at the end of Address2. The reason you do it this way is so that you don't end up with a blank row if the person doesn't have a value in Address2. I'm pasting both the Properties and Advanced tabs below so you can see – in this example the ! means "not".

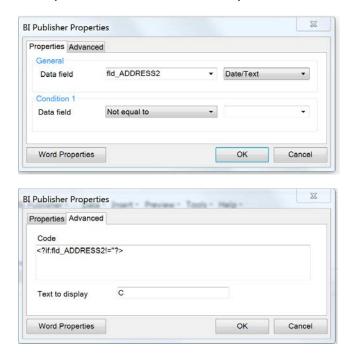

Similar to the Address condition, there is a "C" at the end of the Postal and the corresponding "EC" at the end of the Country field. The reason for this is that you don't have to say USA for domestic mail. However, you may need the country for Canada, etc.

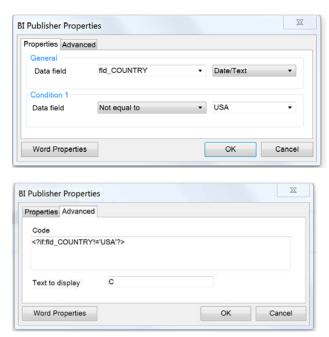

Again this is saying where the country is not equal to USA.